# **como apostar em esportes virtuais na betano**

- 1. como apostar em esportes virtuais na betano
- 2. como apostar em esportes virtuais na betano :casa de aposta bonus de boas vindas
- 3. como apostar em esportes virtuais na betano :site de apostas esportivas betano

### **como apostar em esportes virtuais na betano**

#### Resumo:

**como apostar em esportes virtuais na betano : Bem-vindo ao estádio das apostas em mka.arq.br! Inscreva-se agora e ganhe um bônus para apostar nos seus jogos favoritos!**  contente:

use o aplicativo Play Store.... 2 Encontre um aplicativo que você deseja. 3 Para ar se o app é confiável, descubra o que outras pessoas dizem sobre isso.... 4 Quando ê escolher um app, toque em como apostar em esportes virtuais na betano Instalar (para aplicativos sem cobrança) ou o preço do aplicativo. Baixe os aplicativos no seu celular Android - Google Special Help n google Como fazer o saque Betano? A casa de apostas aceita Pix, transferência bancária e várias outras formas de pagamento.

Veja aqui como usá-las e ainda cumprir a regra do bônus de

boas-vindas com o código promocional Betano.

Saiba tudo sobre o código promocional

Betano

Veja também nossas dicas da Betano para iniciantes

Confira como funciona o Pix

**Betano** 

Como sacar na Betano?

Se você já fez um saque em como apostar em esportes virtuais na betano qualquer casa de apostas

online, não vai ter dificuldades em como apostar em esportes virtuais na betano fazer o saque Betano. Assim, a retirada na

Betano pode ser feita de diferentes formas, conforme os métodos de pagamento disponíveis na operadora. Nesse sentido, confira abaixo como fazer saques na Betano.

Como fazer o saque Betano via Pix

Para realizar retiradas na Betano, você deve

ter algum saldo disponível na conta. Esse saldo pode ser obtido após fazer palpites corretos nos mercados disponíveis na Betano Brasil. Dessa forma, após fazer uma aposta bem-sucedida, o saque Betano pode ser feito da seguinte maneira:

Acesse o site da

Betano através do seu computador ou celular (o saque Betano também pode ser feito via app); Em como apostar em esportes virtuais na betano seguida, clique no saldo, ao lado de "Depositar", e selecione "Conta"; No

menu de usuário, selecione a opção de saques da Betano; Após isso, escolha um dos métodos disponíveis; Insira as informações necessárias, como código Pix, para realizar o saque Betano e confirme a transferência.

Após um certo tempo, a Betano confirmará a

transação, enviando-a diretamente para como apostar em esportes virtuais na betano conta. Verificação de identidade na

Betano

Em alguns casos, é preciso realizar um procedimento secundário: a verificação de identidade.

Esse é um procedimento necessário para a casa de apostas atestar que a

conta realmente pertence a você. Basicamente, ela exige comprovantes dos dados informados durante a criação da conta.

Para realizar esse procedimento, você deve abrir

o menu de usuário, como mostramos no passo a passo. Todavia, em como apostar em esportes virtuais na betano vez de selecionar

saque, você deverá escolher "perfil". Em como apostar em esportes virtuais na betano seguida, selecione "Processo de

verificação", dentre as várias opções disponíveis.

Na tela seguinte, escolha "Enviar

documentos". A Betano solicitará seu endereço para enviar a documentação de

verificação. Todavia, se preferir de outra maneira, basta clicar em como apostar em esportes virtuais na betano "Não

autorizo".

Após isso, selecione o país e escolha um dos documentos na lista. A Betano aceita passaporte, carteira de habilitação, carteira de identidade e autorização de residência. Depois, também será necessário enviar o comprovante de residência.

Finalmente, aguarde um tempo. Se todos os documentos estiverem corretos, a Betano aprovará como apostar em esportes virtuais na betano conta e você poderá fazer qualquer tipo de movimentação, incluindo retiradas.

Acessar a Betano

Como fazer um depósito

Os depósitos são ainda mais simples

do que o saque, já que são liberados desde o primeiro acesso com uma nova conta. Dessa forma, para colocar dinheiro na Betano, siga o passo a passo abaixo:

Acesse o site da

Betano ou use o app da plataforma; Em como apostar em esportes virtuais na betano seguida, clique em como apostar em esportes virtuais na betano "Depositar", o botão

verde disponível na página inicial; Escolha uma das formas de pagamento disponíveis;

Insira o valor a ser depositado na plataforma; Na tela seguinte, use as informações

(como código Pix) para enviar o dinheiro para como apostar em esportes virtuais na betano conta na Betano.

Assim, esse é o

procedimento para fazer depósito na Betano. Sempre que desejar inserir saldo em como apostar em esportes virtuais na betano

como apostar em esportes virtuais na betano conta, é preciso realizá-lo. Mesmo que já possua as informações da plataforma, não

deve enviar Pix ou outros métodos de pagamento sem essa autorização.

Outra coisa a ser

considerada é o bônus de boas vindas. Para saber mais detalhes, veja nosso artigo código promocional Betano. Independente do bônus que você tenha ativado, é preciso cumprir suas regras e uma parte importante delas se refere justamente ao depósito.

Primeiro, há o depósito mínimo. Ou seja, o valor que deve ser transferido

para receber o saldo extra. Menos que isso e não será possível receber nenhuma vantagem promocional.

Ou seja, o valor que deve ser transferido para receber o saldo extra.

Menos que isso e não será possível receber nenhuma vantagem promocional. Ademais, a

Betano restringe suas promoções para algumas formas de pagamento. Para saber quais são aceitas e quais não ativam a promoção, é preciso consultar os Termos e Condições (T&C) de cada oferta.

Para saber quais são aceitas e quais não ativam a promoção, é preciso

 consultar os Termos e Condições (T&C) de cada oferta. Por fim, lembre-se que o bônus não pode ser retirado da conta imediatamente. É preciso usá-lo dentro da plataforma e seguir as regras, mais precisamente o requisito de saque.

Métodos de Pagamento da

Betano

A Betano oferece várias opções de pagamento. Quem aposta por lá pode usar cada um deles, desde que siga as regras da operadora. Além disso, a Betano estipula algumas limitações e parâmetros a serem observados por quem vai utilizar os métodos. Confira

exemplos:

Pix - depósito mínimo de R\$20 - saque mínimo de R\$ 50 - depósito máximo de R\$20.000 - saque máximo de R\$50.000;

- depósito mínimo de R\$20 - saque mínimo de R\$ 50

- depósito máximo de R\$20.000 - saque máximo de R\$50.000; Boleto - depósito mínimo de R\$50 - depósito máximo de R\$10.000 - saque não disponível;

- depósito mínimo de R\$50 -

depósito máximo de R\$10.000 - saque não disponível; Transferência bancária - depósito mínimo de R\$50 - saque mínimo de R\$ 50 - depósito máximo de R\$10.000 - saque máximo de R\$50.000;

- depósito mínimo de R\$50 - saque mínimo de R\$ 50 - depósito máximo de

R\$10.000 - saque máximo de R\$50.000; Pay4Fun - depósito mínimo de R\$20 - saque mínimo de R\$20 - depósito máximo de R\$20.000 - saque máximo de R\$10.000.

Veja a lista completa

e atualizações no site da Betano.

O que observar ao fazer transferências para a

Betano?

Primeiramente, como mencionado no tópico anterior, lembre-se de cumprir as regras do bônus que tiver aceito. Se quiser ativar outra oferta, também consulte os Termos e Condições (T&C) da promoção.

Inclusive, se tiver dúvida sobre o assunto, pode

usar o suporte da Betano para saber mais. Através do chat, email e sessão de ajuda, a Betano informa sobre seus principais recursos, geralmente com bastante clareza e

facilitando o entendimento para seus usuários.

Ainda, ao realizar pagamentos, sempre

considere questões de segurança. A Betano só permite que depósitos sejam feitos através do site oficial, com a conta logada e tudo mais.

Se uma transferência for solicitada

por email, redes sociais ou outros canais, não a realize. Invés disso, informe a Betano para saber sobre procedimentos de segurança e se há alguma medida a ser tomada para aumentar a segurança da conta.

Escolha o meio de pagamento

Tire todas as suas dúvidas

sobre sacar na Betano

Para finalizar, selecionamos as principais dúvidas de quem deseja

ou já aposta pela Betano. Todas as informações foram coletadas através do site oficial da Betano.

Quanto tempo leva para cair o saque da Betano?

O tempo para uma retirada ser

confirmada varia conforme o método escolhido pelo usuário. No caso do Pix, costuma

levar pouco mais que alguns segundos ou minutos. O mesmo vale para carteiras digitais, onde o processamento também costuma ser imediato.

Já para transferências bancárias,

pode levar 1 dia útil ou mais. Inclusive, as retiradas não devem ser solicitas em como apostar em esportes virtuais na betano

fins de semana, já que não serão processadas até o começo da semana seguinte. Como é o

saque da Betano?

Levantamentos na Betano são feitos com segurança e de fora bem

 prática. Primeiro, o jogador deve ter algum saldo disponível para saque em como apostar em esportes virtuais na betano sua

conta. Além disso, é preciso realizar a verificação de identidade, antes do primeiro saque Betano.

Quantos saques dá pra fazer na Betano por dia?

Para saber sobre

quantidade de saques e outras regras da Betano, é preciso consultar as regras oficiais da casa. As diretrizes podem ser encontradas na central de ajuda.

Se ainda restar

alguma dúvida, o cliente pode questionar ao suporte. O chat funciona das 10h às 24h, em como apostar em esportes virtuais na betano português e diretamente pelo site e app. Como funciona o saque PIX na Betano?

A

transação da Betano via Pix pode ser feitas diretamente pelo site ou app.

Qual é o

valor mínimo de saque na Betano?

O valor mínimo depende do método escolhido pelo

usuário. Acesse o site para verificar os valores atualizados.

Porque não consigo sacar

no Betano?

Há diferentes motivos para os saques não estarem disponível para como apostar em esportes virtuais na betano conta.

A principal delas é a verificação de identidade. O apostador deve fazê-la logo que criar como apostar em esportes virtuais na betano conta, para evitar quaisquer problemas justamente na retirada.

Ainda, o

apostador pode precisar cumprir um requisito de apostas, em como apostar em esportes virtuais na betano caso de ofertas e

bônus. Caso não seja nada disso, entre em como apostar em esportes virtuais na betano contato com a operadora.

Visite a

Betano

### **como apostar em esportes virtuais na betano :casa de aposta bonus de boas vindas**

mputador. Sugerimos que você execute os passos abaixo para tentar resolver o problema: aia dessa como apostar em esportes virtuais na betano conta Betway! Limpe do cache 5 e dos cookies No navegador à Internet, bem

mo todos seus arquivos temporário ). Perguntas frequentes Betating-co/za "betbeira".zá perguntas frequentemente Fica+ 5 1 Escolha O login Eo AsS 2. Colhe uma opção... Você vai selecionar várias linhas em como apostar em esportes virtuais na betano aumentar suas chances se 5 ganhar; (

A platadorma oferece uma ampla gama de esportes para que os usuários possam fazer suas apostas, incluindo futebol e basquete em como apostar em esportes virtuais na betano tênis. E-Sport a), entre outros!A Betano também disponibiliza um seçãode casino online - onde o usuário podem jogar diferentes tipos dos jogos docasinos", como blackjack com roleta ou chlotes; Além disso, a Betano oferece um bônus de boas-vindas para novos usuários. que podem usar e fazer suas primeiras apostas na plataforma! além desse também A empresa apresenta promoções regulares ou ofertam especiais Para clientes existentes – o mesmo garante com eles continueem engajados E entretenidos".

A plataforma é fácil de usar e navegar, o que permite com os usuários encontrem facilmente O porque estão procurando. Além disso também a Betano oferece um aplicativo móvel para podeos aplicativos façaem suas apostas em como apostar em esportes virtuais na betano qualquer lugar E Em Qualquer hora!

Em resumo, a Betano é uma plataforma confiável e segura para apostas online. que oferece um ampla variedade de mercados esportivo-e jogos do casino! Com como apostar em esportes virtuais na betano interface fácil De usar com seus bônus ou promoções regulares;aBetone foi Uma ótima opção em como apostar em esportes virtuais na betano qualquer pessoa esteja interessada por probabilidadees Online".

### **como apostar em esportes virtuais na betano :site de apostas esportivas betano**

## **China aprova 21 novos medicamentos para crianças como apostar em esportes virtuais na betano 2024**

A Administração Nacional de Produtos Médicos da China aprovou a entrada de 21 novos medicamentos para crianças como apostar em esportes virtuais na betano 2024, sendo um terço deles priorizados para entrada acelerada.

### **Apoio à pesquisa e desenvolvimento**

Nos últimos anos, a administração aumentou seu apoio político à pesquisa e desenvolvimento (P&D), aprovação e produção de medicamentos para crianças, resultando como apostar em esportes virtuais na betano aprovações de entrada no mercado para um número crescente de medicamentos.

#### **Estatísticas de medicamentos aprovados**

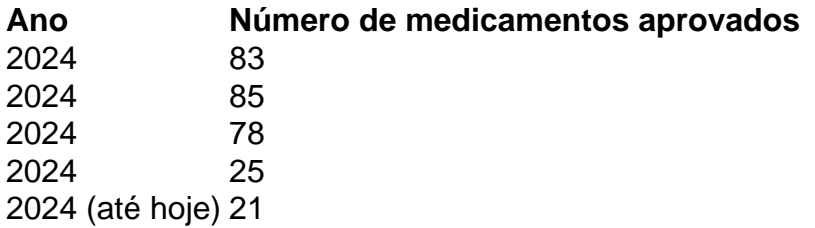

### **Melhorias na segurança do uso clínico**

Para melhorar a segurança do uso clínico de medicamentos para crianças, a administração emitiu uma regra experimental regendo informações específicas para crianças que devem ser adicionadas às bulas de medicamentos aprovados relacionados.

### **Compromisso com a proteção de direitos**

A administração disse que continuará a fazer esforços para garantir o fornecimento de medicamentos para crianças, comprometendo-se a implementar maiores políticas preferenciais para facilitar a revisão e aprovação desses medicamentos e intensificar a proteção dos direitos de propriedade intelectual relacionados.

Author: mka.arq.br Subject: como apostar em esportes virtuais na betano Keywords: como apostar em esportes virtuais na betano Update: 2024/7/30 7:15:41